# **IEC 870-5-104**

# IEC 60870-5-104 communication protocol

[Supported device types and versions](#page-10-0) [Communication partners](#page-14-0) [Communication line configuration](#page-14-1) [Communication station configuration](#page-14-2) [Tell commands](#page-18-0) [I/O tag configuration](#page-21-0) **[Literature](#page-22-0)** [Document revisions](#page-22-1)

### **Supported device types and versions**

The protocol (known also as IEC 870-5-104 or IEC-104) allows reading and writing data, operating on the basis of TCP network communication. Implementation is, according to the IEC 60870-5-104 standard, as follows:

- **Originator ASDU address** is 1 byte, it is defined as the line number.
- **ASDU address** is 2 bytes, it is defines as the station address. ASDU addresses of all stations on one line must be different.
- **Cause of transmission** is 2 bytes (contains also Originator ASDU address).
- **Information object address** is 3 bytes, it is defined as an I/O tag address.
- The following ASDU types are implemented in the monitoring course (from controlled station to the D2000 system and also vice-versa in balanced mode):

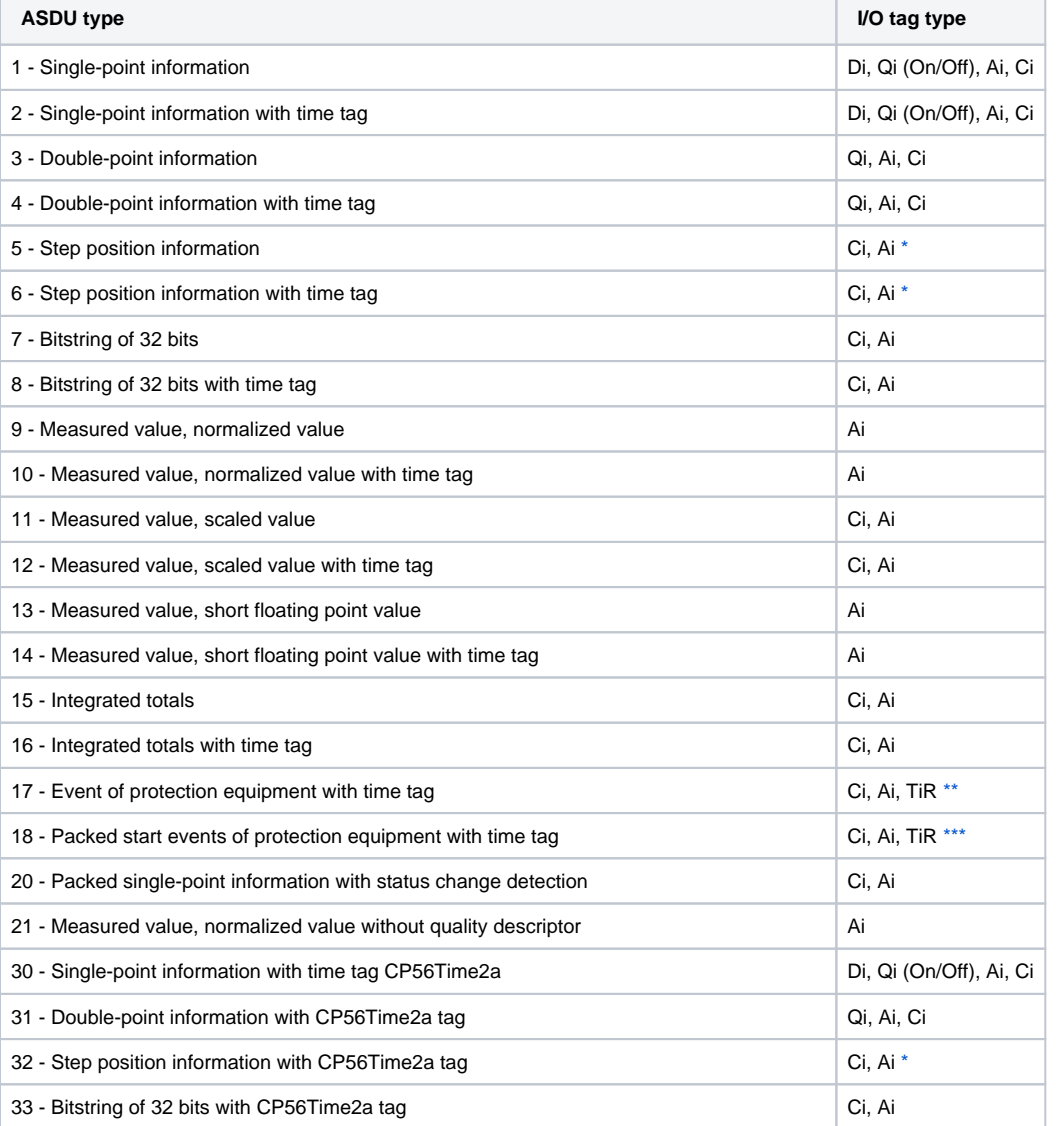

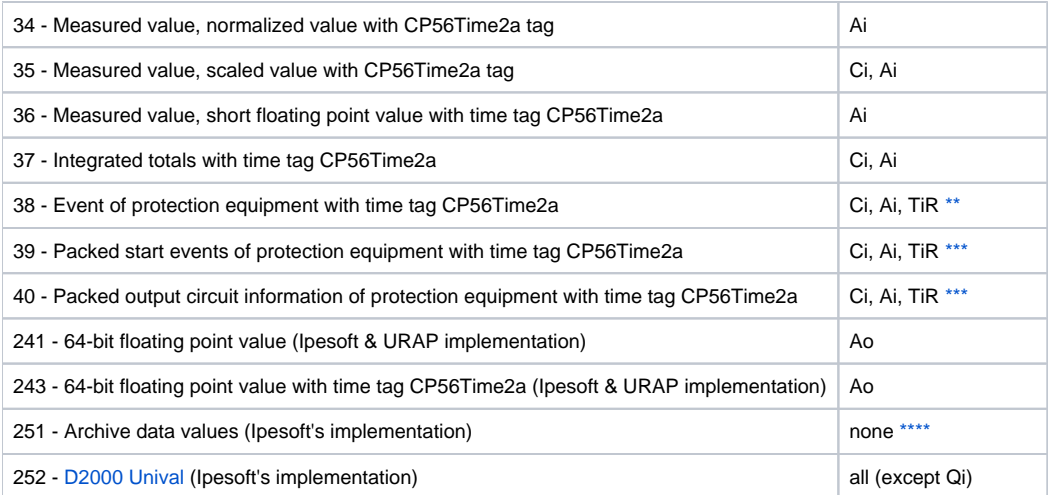

**Note:** Single bites of the byte, which informs us on quality (SIQ for ASDU 1,2,30; DIQ for ASDU 3,4,31; QDS for 5..14,20,32..36) are mapped into the flags FLA (0.bit), FLB (1.bit) ..FLH (7.bit) except the bits that are directly set by the value of variable ( SCO bit 0, DCO and RCS bity 0-1). After receiving the answer (a positive /negative one), the flags FLA..FLH are set according to bits of "status" byte.

For example:

for ASDU 4: FLA=DPI bit 0, FLB=DPI bit 1, FLC=0, FLD=0, FLE=BL bit, FLF=SB bit, FLG=NT bit, FLH=IV bit. for ASDU 16: FLA..FLE Sequence number bity 0..4, FLF=CY bit, FLG=CA bit, FLH=IV bit.

#### Moreover:

- if a bit is set to IV (Invalid), the value state will be Invalid
- if some of the bits are set to NT (Not topical), SB (Substituted), BL (Blocked), OV (Overflow), CA (Counter adjusted), CY (Counter overflow) for corresponding ASDU types, the value state will be Weak.

\* - T-bit of the value of these ASDU types is in the FI flag, a number within -64 .. +63 is in a variable of Ci/Ai type.

\*\* - ASDU 17 and 38: SEP byte is in the flags FLA (0.bit),FLB (1.bit)..FLH (7.bit), the following 2 bytes (CP16Time2a) are in a variable of Ci/Ai type as a positive number (0-60 000) or they are in a variable of TiR type as a relative time (0-60 seconds).

\*\*\* - ASDU 18, 39 and 40: SPE(ASDU 18,39) byte respectively OCI (ASDU 40) byte is in the flags FLI (0.bit), FLJ (1.bit) ..FLP (7.bit), QDP byte is in the flags FLA (0.bit),FLB (1.bit)...FLH (7.bit), the following 2 bytes (CP16Time2a) are in a variable of Ci/Ai type as a positive number (0-60 000) or they are in a variable of TiR type as a relative time.

The following ASDU types are implemented in the control course (from D2000 system to controlled station and also vice-versa in balanced mode):

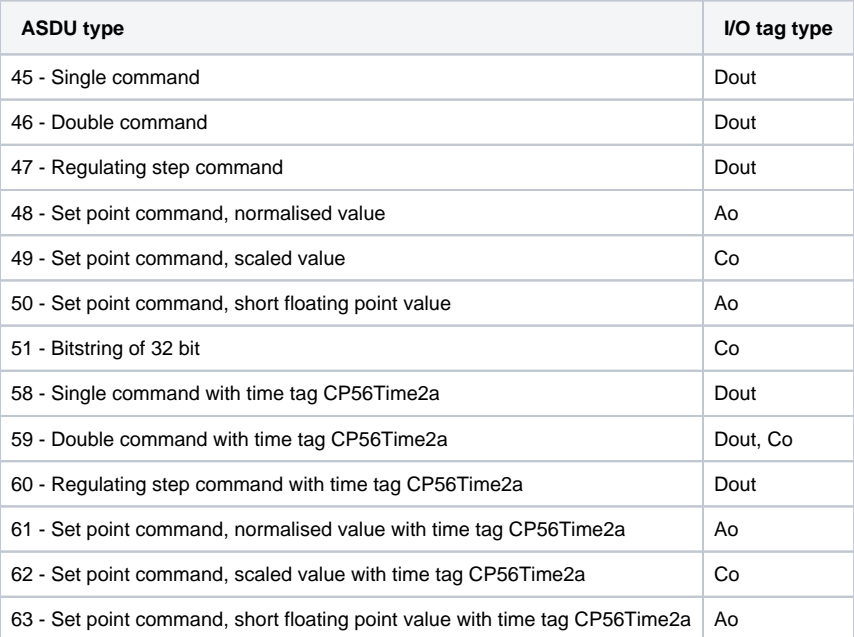

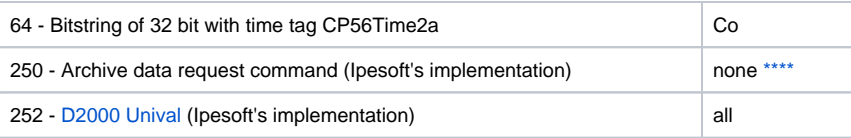

To set the bites of "status" byte (SCO for ASDU 45,58; DCO for ASDU 46,59; RCO for ASDU 47,60; QOS for ASDU 48..50,61..63), there are used the flags FLA (0.bit),FLB (1.bit) ..FLH (7.bit) except the bites, which are directly set by the variable value ( SCO bit 0, DCO and RCS bites 0-1). Having received a response (positive/negative), the flags FLA..FLH are set according to the bites of the "status" byte.

When sending commands (ASDU 45-64), the value of 6 [Activation] is send as CauseOfTransmission. Expecting a response from the controlled station depends on the parameter [Command Confirm](#page-15-0). There are the following possibilities:

- writing is successful, if the packet with RSN confirming the SSN packet with the log

- writing is finished, if there is a response with CauseOfTransmission=7 [Activation Confirmation] and/or with 10 [Activation Termination]. Success /Unsuccess depends on the setting of the P/N bite in CauseOfTransmission.

\*\*\*\* - ASDU 250 can be used for communication with Ipesoft 870-5-104 Server. The command will ask for historical values (within any interval) from the server, which get back as ASDU 251 (or newer ASDU 249 that use 64-bit values for improved precision, if the protocol parameter [D2H64](https://doc.ipesoft.com/display/D2DOCV12EN/IEC+870-5-104+Server#IEC870-5-104Server-d2h64) is enabled on the server). The reading of the archive values can be executed by means of the TELL command [GETOLDVAL](https://doc.ipesoft.com/display/D2DOCV12EN/Tell+commands#Tellcommands-getoldval) with the parameter containing the name of the I /O tag or station (in this case, there are read values of all I/O tag in successive steps, i.e. reading another tag starts after termination of currently read tag). Response for ASDU 250 is again ASDU 250 (with CauseOfTransmission=7) and with the return code:

- 0 successful start of reading the history
- 1 the history for required tag doesn't exists
- 2 the history for required tag is not available (the archive does not run)

Further follows (is the return code was 00) ASDU 251 with archive data and the termination ASDU 250 with CauseOfTransmission=10.

# **Establishing a connection:**

process [D2000 KOM](https://doc.ipesoft.com/display/D2DOCV12EN/D2000+Kom) is connecting to the TCP port and sends U-frame StartDT Act, StartDT Con is waited as a reply.

For all the stations with a defined synchronization (see the article below), there is send ASDU type 103 [Clock synchronisation command] with CauseOfTransmission=6 [Activation], there is expected a reply in dependence on the [Command Confirm](#page-15-0) parameter.

Then there is sent a sequence 0 up to N I-frames with ASDU 100 [Interrogation Command] and ASDU 101 [Counter Interrogation Command], both with CauseOfTransmission=6 [Activation]. The I-frames are sent for each station with at least one I/O tag (i.e. Ai, Di, Qi, Ci). As a response, there is expected (in any order):

- receiving frames with ASDU 100 [Interrogation Command] and with CauseOfTransmission=7 or 10 (depends on [Command Confirm\)](#page-15-0)
- receiving frames with ASDU 101 [Counter Interrogation Command] and with CauseOfTransmission=7 or 10 (depends on [Command Confirm\)](#page-15-0)
- receiving current values of all I/O tags.

The other side can also sent frames with ASDU TypeIdentificator=100 and CauseOfTransmission=10 [Activation Termination], but the process [D2000 KOM](https://doc.ipesoft.com/display/D2DOCV12EN/D2000+Kom) does not consider to be an error, if such frames will not receive. ASDU 100 and 101 sending order as well as disabling their sending is defined by the parameters [Order of IC](#page-17-0) and [Order of Counter IC.](#page-17-1)

Clock synchronisation: Sending ASDU type 103 [Clock synchronisation command] is performed during initialization (after sending StartDT and before sending Interrogation Command). The synchronization is sent for the stations, with the checked parameter **Enable** in the tab [Time parameters.](https://doc.ipesoft.com/pages/viewpage.action?pageId=17282378#ConfigurationDialogBox(D2000/CommunicationwithI/ODevices/CommunicationStations)-cas_parametre) ASDU type 103 is sending regularly with a defined period.

Forced disconnection: If all stations on the line are in the simulation mode or the communication is stopped for them, the line will be disconnected (communication socket will be closed). If the simulation is disabled for at least one station and the communication is not stopped for it (the tab [Parameters](https://doc.ipesoft.com/pages/viewpage.action?pageId=17282378#ConfigurationDialogBox(D2000/CommunicationwithI/ODevices/CommunicationStations)-parametre) of Station type object), the line will be connected again (and there will be sent Interrogation Command or Counter Interrogation Command to the active station). After turning on every next station, Interrogation Command or Counter Interrogation Command will be sent to the station, see the next article.

Forced sending Interrogation Command or Counter Interrogation Command: If a station is in the simulation mode and the communication is not stopped for it (the tab [Parameters](https://doc.ipesoft.com/pages/viewpage.action?pageId=17282378#ConfigurationDialogBox(D2000/CommunicationwithI/ODevices/CommunicationStations)-parametre) of Station type object), the process [D2000 KOM](https://doc.ipesoft.com/display/D2DOCV12EN/D2000+Kom) sends Interrogation Command and/or Counter Interrogation Command (see the parameters [Order of IC](#page-17-0), [Order of Counter IC](#page-17-1)).

D2000 system also supports the **balanced mode**. In the mode, the task of controlled and control stations is changed. That time, D2000 system receives commands and confirms them. The balanced mode may be used only when is supported by partner station. An advantage is that D2000 system sends the current status of output I/O tags (defined as ASDU 1-40) as a reply to ASDU 100 [Interrogation Command] and 101 [Counter Interrogation Command] requests. It is still suitable to configure single-shot commands as ASDU 45 - 64; they are not repeated after re-establishing the connection. As the protocol supports the balanced mode (partly it is server), there are valid the rules of [server protocols.](https://doc.ipesoft.com/display/D2DOCV12EN/Server+Protocols+-+General+Implementation+Rules)

The output tags, which are configured as ASDU 1-40, do not switched to Transient status (i.e. they are considered as if in the [configuration of I/O tag](https://doc.ipesoft.com/pages/viewpage.action?pageId=17282375#ConfigurationDialogBox(I/OTags)-charakter_vystupu), tab  $O$ utput control, the I/O tag output mode is set on Command). The record is considered to be successful if there is the connection with server at the time of record, otherwise the record is unsuccessful.

### **Communication partners**

- ABB MicroScada. Note: The value of the parameter *Maximum message length* in the ABB MicroScada settings must be changed from 253 similar to 230 (+/- a few bytes). Default value of the parameter causes rewriting the communication buffer and it is expressed by sending a corrupted message.
- **PLC Bernecker & Rainer**, protocol implementation: URAP-AUTOMATIZÁCIA s.r.o. (Ltd.)
- **LFC terminals of Slovenské Elektrárne, a.s. (Inc.)**, protocol implementation: Energodata/ABB
- **RS Unicon 4**, UniControls

#### **Communication line configuration**

- Communication line category: [TCP/IP-TCP](https://doc.ipesoft.com/pages/viewpage.action?pageId=17282396) or [TCP/IP-TCP Redundant.](https://doc.ipesoft.com/pages/viewpage.action?pageId=17282396)
- $\bullet$ TCP parameters - server parameters are mandatory:
	- Host: string containing at most 80 characters server name in form of INET (name or numerical address a.b.c.d). In case of redundant systems multiple names/addresses separated by commas can be entered.
	- Port: TCP port number (0..65535)
	- Line number: is to be used as the Originator ASDU address (1 byte, 0-255)

### **Communication station configuration**

- Communication protocol: **IEC870-TCP**.
- Station address a decimal number within the range of 0..65535, defines the ASDU address.

**Note 1:** After saving a station in process [D2000 CNF,](https://doc.ipesoft.com/display/D2DOCV12EN/On-line+System+Configuration+-+D2000+CNF) the process [D2000 KOM](https://doc.ipesoft.com/display/D2DOCV12EN/D2000+Kom) automatically sends ASDU 100 and ASDU 101 (Interrogation and Counter Interrogation Commands) to this station, if enabled.

**Note 2:** The protocol supports sending long time stamps (CP56Time2a tag) in local time or UTC time with defined offset (see the parameter [Use](https://doc.ipesoft.com/pages/viewpage.action?pageId=17282378#ConfigurationDialogBox(D2000/CommunicationwithI/ODevices/CommunicationStations)-monotonny_cas)  [monotonic UTC time +\)](https://doc.ipesoft.com/pages/viewpage.action?pageId=17282378#ConfigurationDialogBox(D2000/CommunicationwithI/ODevices/CommunicationStations)-monotonny_cas).

**Note 3:** Starting with D2000 version 7.02.004 if a **TCP Redundant** line category is used, [the flags](https://doc.ipesoft.com/display/D2DOCV12EN/User+Attributes+-+Flags) FLC and FLD are used in the [value of communication](https://doc.ipesoft.com/pages/viewpage.action?pageId=17282379)  [stations](https://doc.ipesoft.com/pages/viewpage.action?pageId=17282379) for indication of functionality of primary (FLC) and secondary (FLD) communication path. If these flags are set, the respective communication path is non-functional. For example, if the value of communication station is StON and flag FLC is set it means that only secondary communication path is functional.

For lower versions of D2000 only partial detection of broken communication path is available when using the parameter Strict Redundancy Connection [Signalisation.](#page-18-1)

# Station protocol parameters

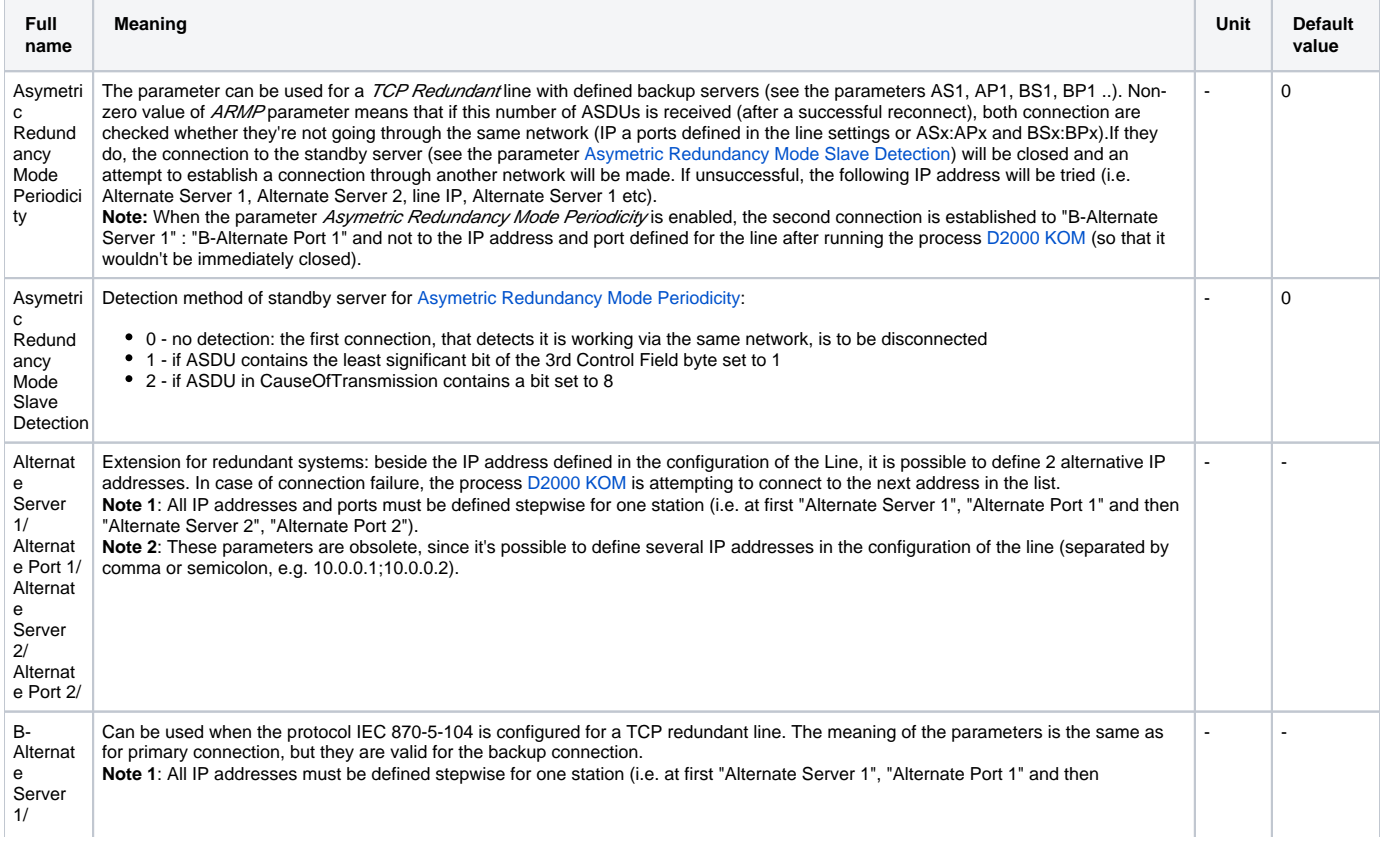

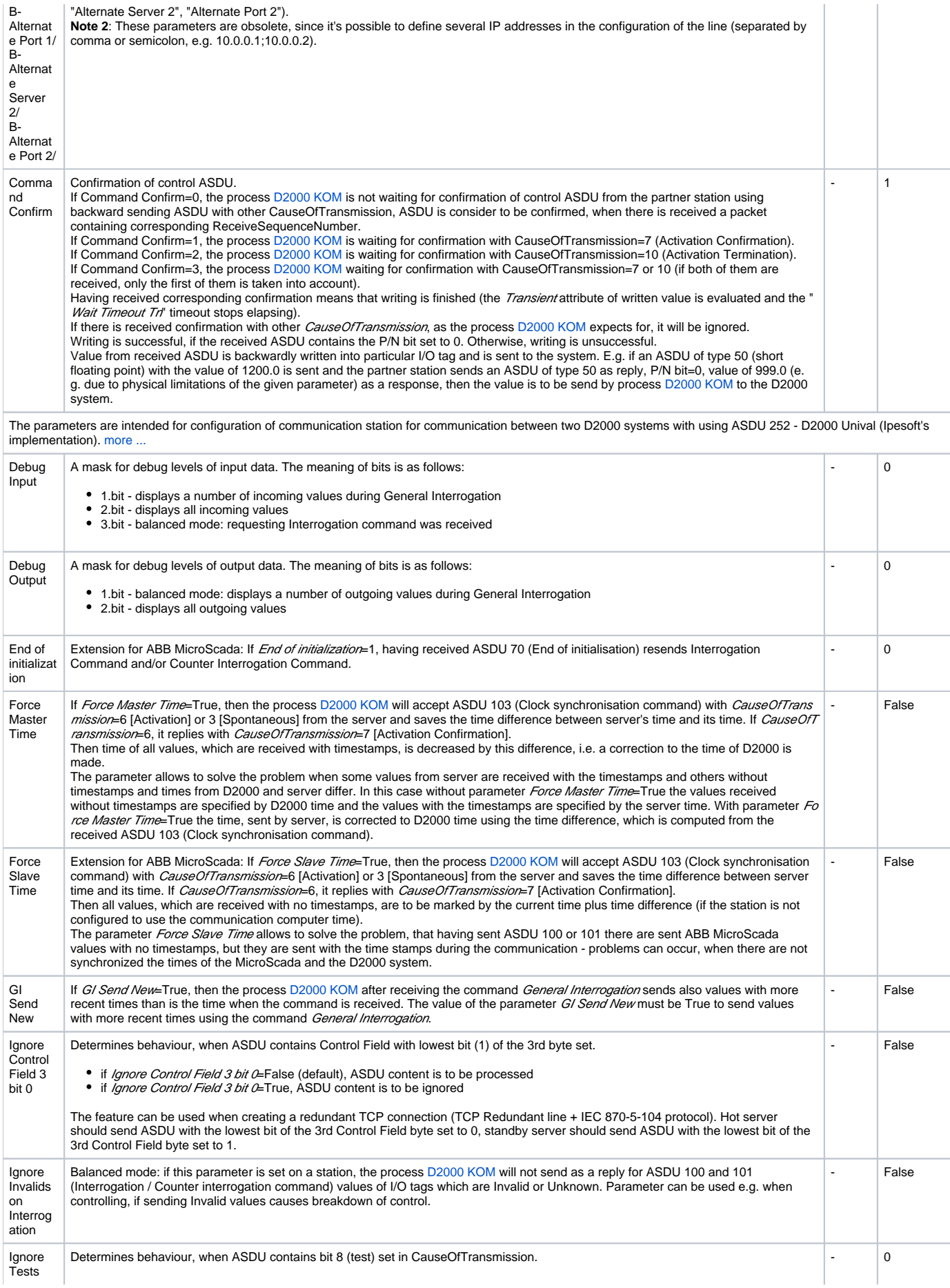

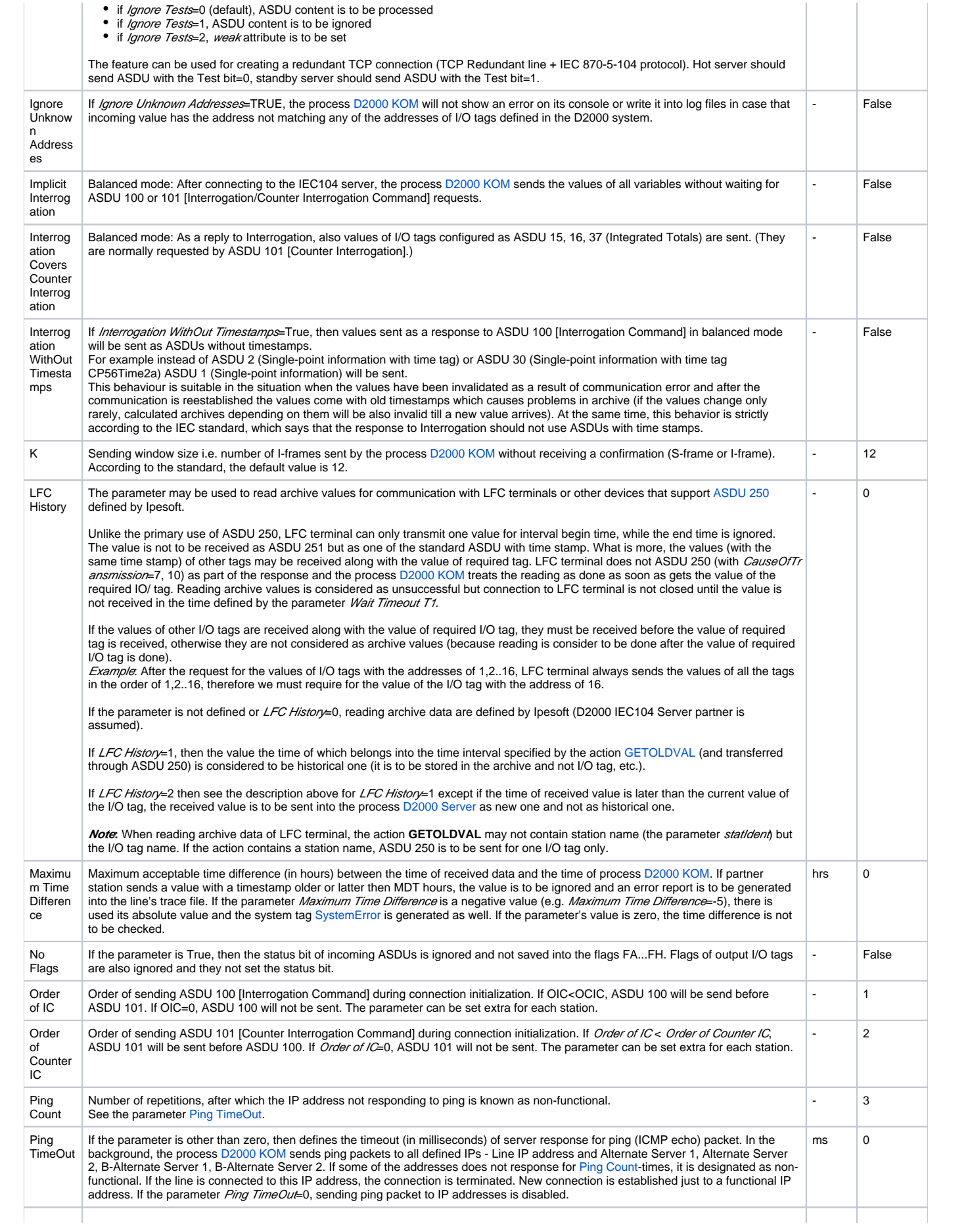

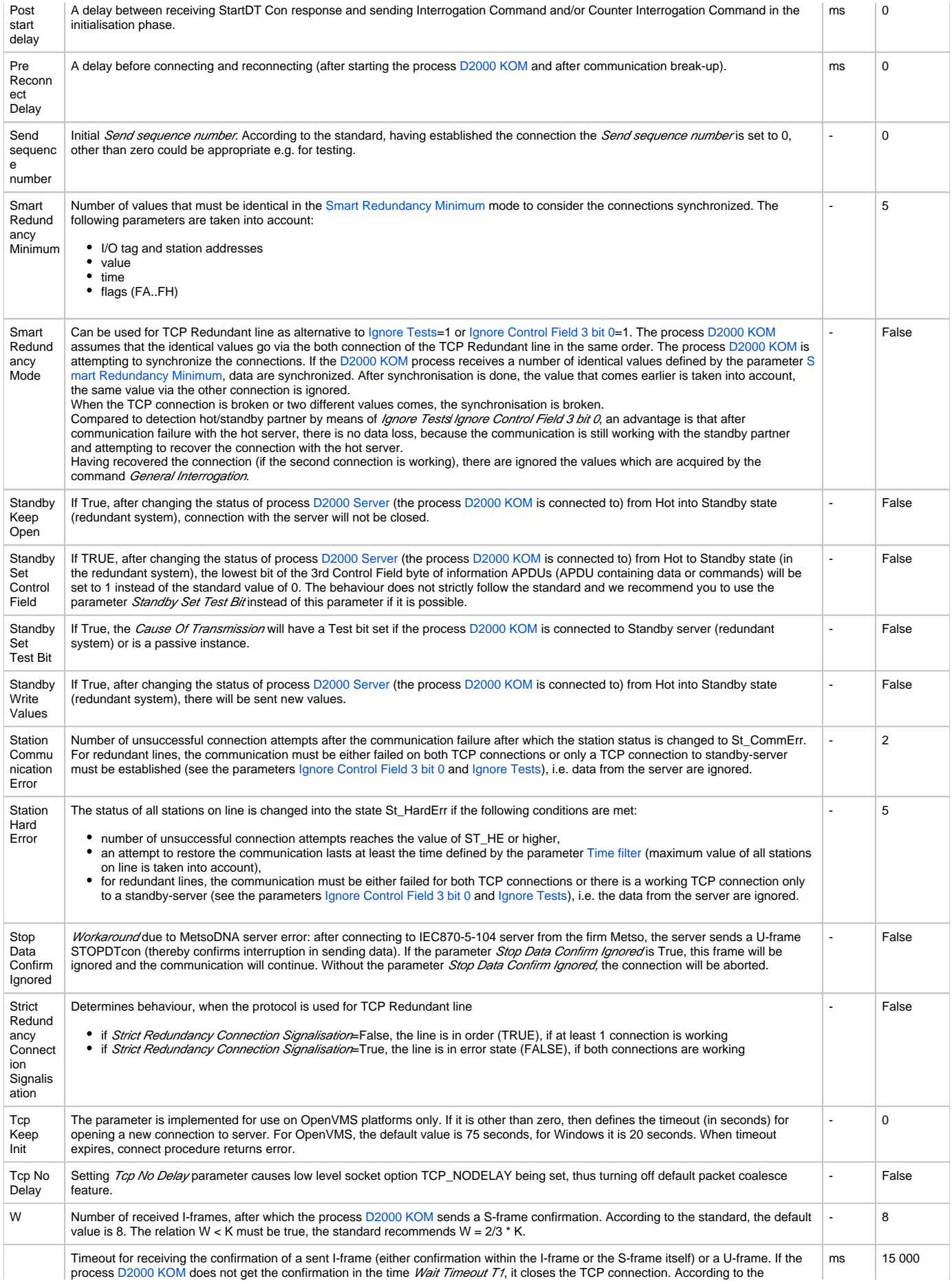

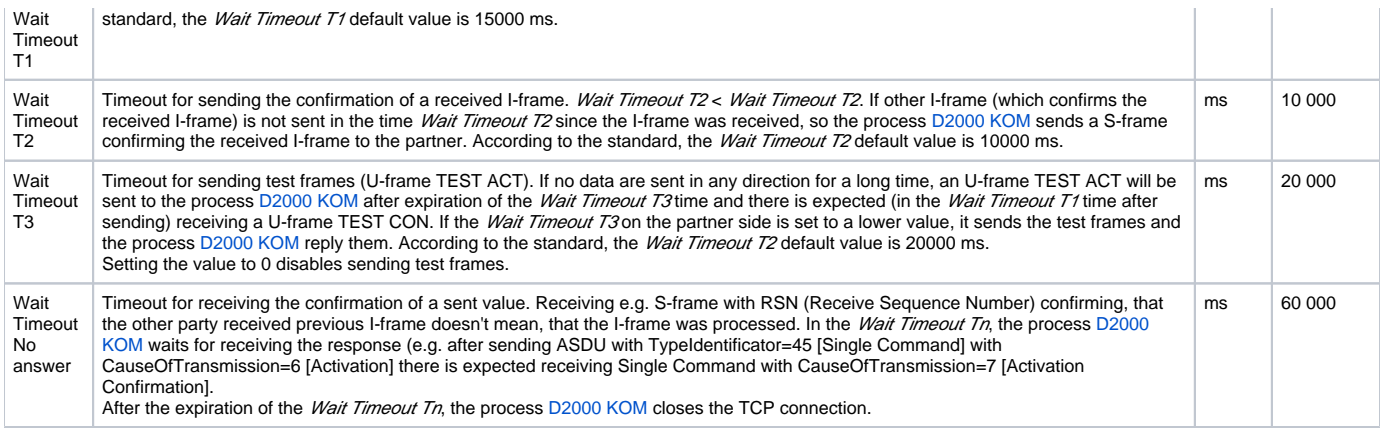

Defined parameters, except for Order of IC, Order of Counter IC and Force Slave Time, are valid for the **entire** line - i.e. it is enough to define them for one station on the line.

# **Tell commands**

#### **Table 4**

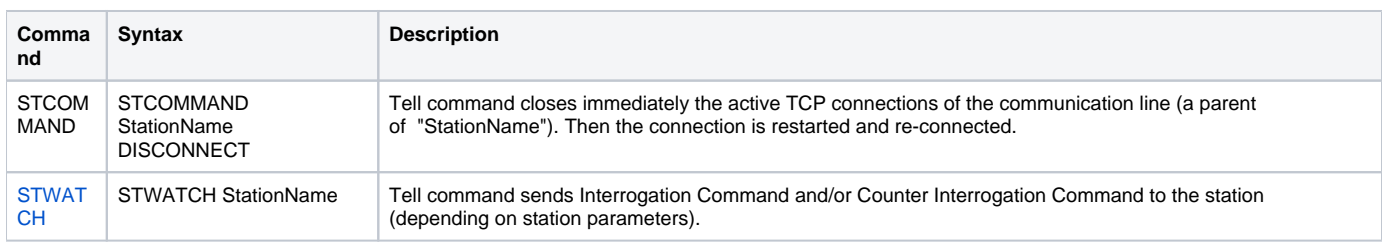

# **Examples of configurations**

# **Example 1: Client communicating with the server SrvA within redundant network.**

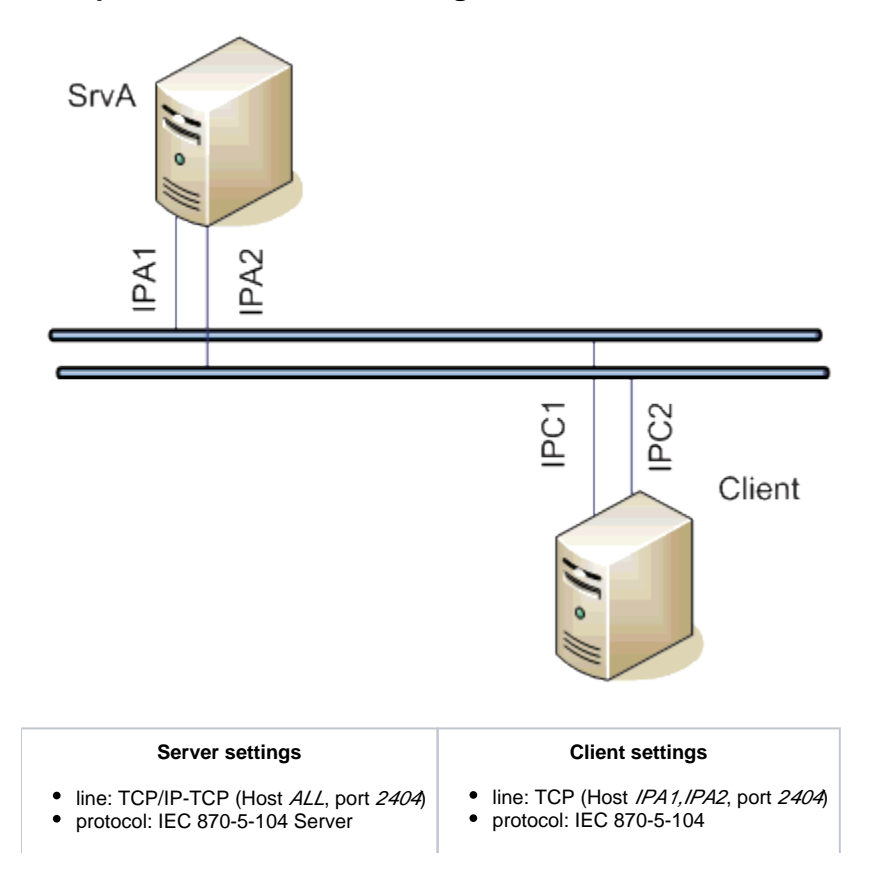

 $\bullet$ 

If a communication segment drops out (e.g. IPA1 failure) the client establishes connection with the server **SrvA** using the address IPA2.

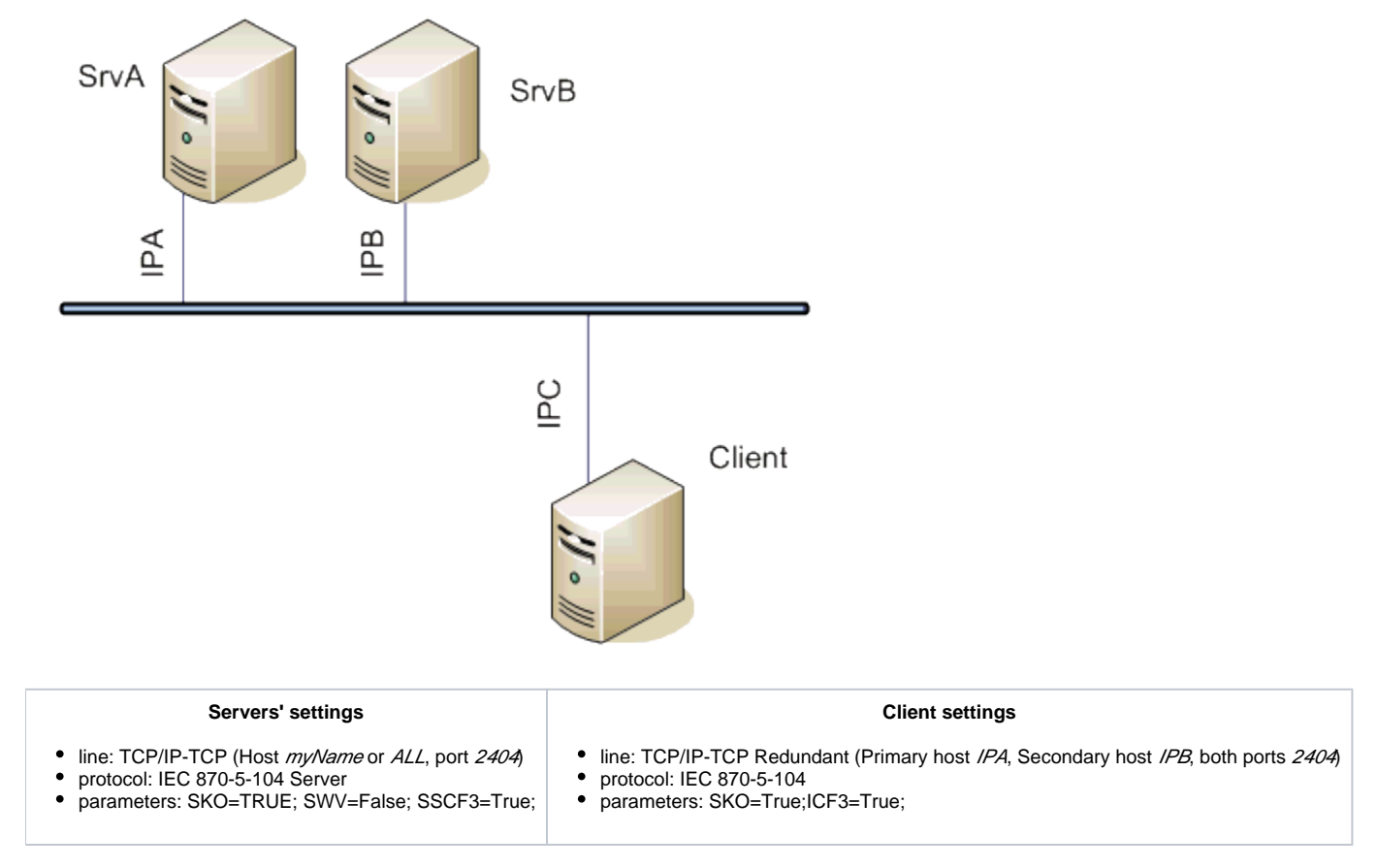

# **Example 2: Client communicating with the redundant servers SrvA, SrvB.**

The client communicates both with the hot server and with the standby server, connection with the standby server continues to be open, but new values are send by the hot server.

Note: If symbolic myName is used, it should be defined in *hosts* file of 1-st server as IPA and in *hosts* file of 2-nd server as IPB.

**Example 3: Client communicating with the redundant servers SrvA, SrvB within redundant network.**

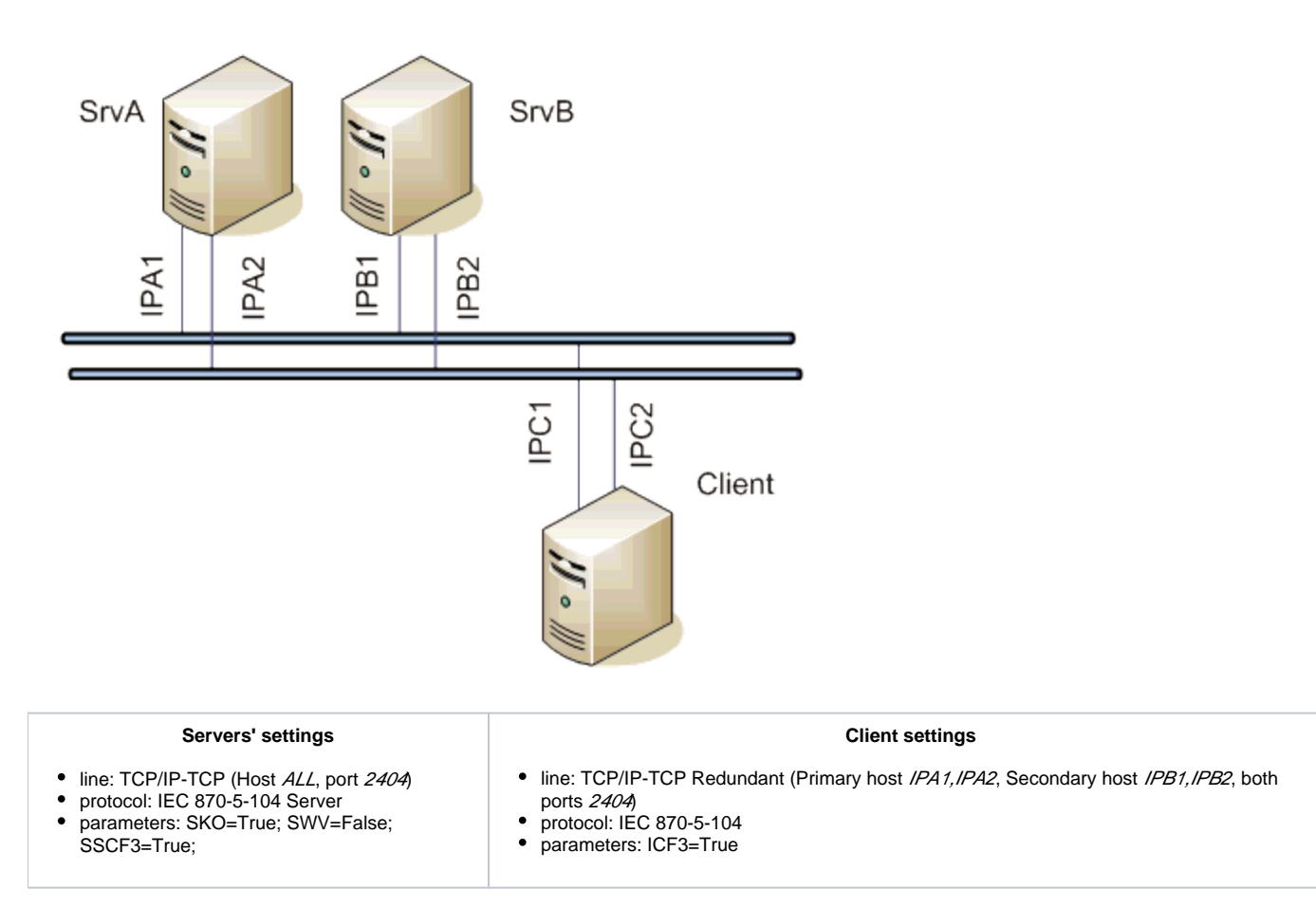

The client communicates with both the servers. If one network segment drops out (e.g. IPA1 failure), the client establishes connection with the server SrvA using the address IPA2.

# **Example 4: The redundant clients ClientC, ClientD communicating with the redundant servers SrvA, SrvBwithin redundant network.**

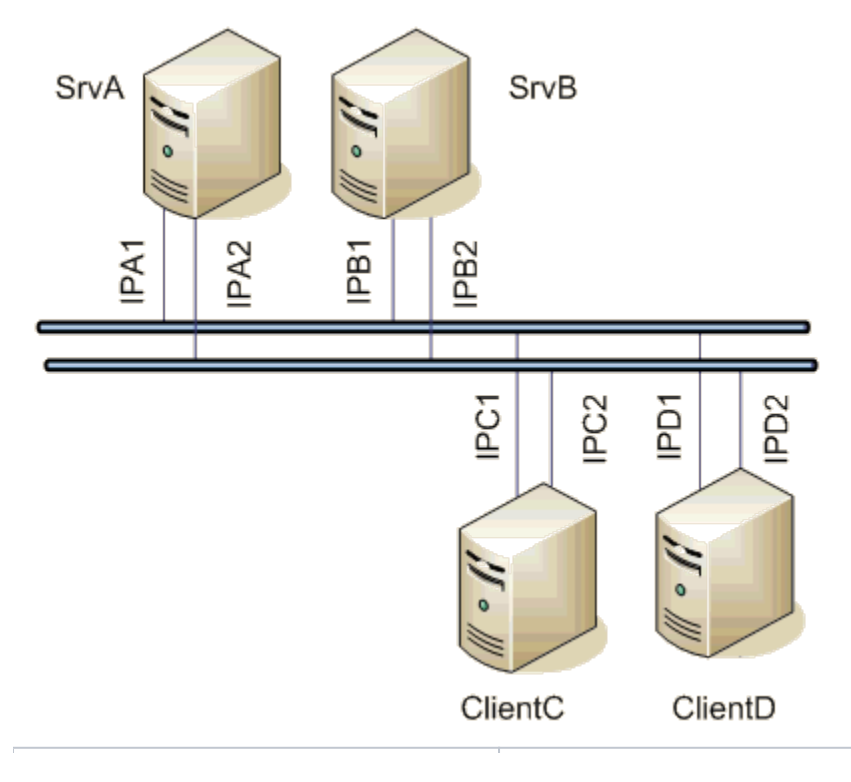

#### **Servers' settings**

#### **Clients' settings**

- line: TCP/IP-TCP (Host ALL, port 2404)
- protocol: IEC 870-5-104 Server
- parameters: SKO=True; SWV=False; SSCF3=True;
- line: TCP/IP-TCP Redundant (Primary host IPA1, IPA2, Secondary host IPB1, IPB2, both ports 2404)
- protocol: IEC870-5-104  $\bullet$ 
	- parameters: SKO=True; SWV=False;ICF3=True

The clients communicate with both the servers. If one network segment drops out (e.g. IPA1 failure), the clients establish connection with the server SrvA using the address IPA2. After switching the hot/standby statuses of the clients ClientC and ClientD, they keep communicating with the servers, but the active client only sends commands. New values are sent by the active server.

# **I/O tag configuration**

Possible I/O tag types: **Ai, Ao, Ci, Co, Di, Dout, Qi**

- I/O tag address is mapped on *Information object address*, i.e. it has 3 bytes and must within the range of 0..16777215.
- Input tags must be particular types (Ai, Ci, Di, Qi) for received ASDU, see the [table 1](#page-11-0) and also the [table 2](#page-12-2) in the balanced mode.
- For particular type of output tag (Ao, Dout, Co) it is necessary to set a ASDU type, that has to be used, see the [table 2](#page-12-2).
- Archive for providing historical values: if client asks for historical values through [ASDU 250](#page-13-0), the server sends:
	- 1. the values of the historical value specified by this input entry field,
	- 2. if the input entry field is not filled, then the values of the historical value that archives the I/O tag,
	- 3. if given historical value does not exist, then the values of the I/O tag that archives the control object of given I/O tag,
	- 4. if the control object does not exist (or the archive is not available), the server returns an error.

Specification of a historical value allows user to set e.g. sending 10-minutes averages instead of sending all changes of given I/O tag.

#### **Literature**

-

#### **Document revisions**

- Ver. 1.0 July 30th 2003
- Ver. 1.1 November 19th 2003: extension of supported ASDU, new parameters
- Ver. 1.2 March 20th 2004: added ASDU for reading archive data
- Ver. 1.3 June 20th 2004: extension redundancy support
- Ver. 1.4 December 1st 2004: extension support of balanced mode
- Ver. 1.5 December 12th, 2012 updating, tell commands

ത **Related pages:**

[Communication protocols](https://doc.ipesoft.com/display/D2DOCV12EN/Communication+Protocols)

# IEC 870-5-104 communication protocol

[Supported device types and versions](https://doc.ipesoft.com/pages/viewpage.action?pageId=17280081#IEC870-5-104-typy_verzie) [Communication partners](https://doc.ipesoft.com/pages/viewpage.action?pageId=17280081#IEC870-5-104-referencie) [Communication line configuration](https://doc.ipesoft.com/pages/viewpage.action?pageId=17280081#IEC870-5-104-komunikacna_linka) [Communication station configuration](https://doc.ipesoft.com/pages/viewpage.action?pageId=17280081#IEC870-5-104-komunikacna_stanica) [Tell commands](https://doc.ipesoft.com/pages/viewpage.action?pageId=17280081#IEC870-5-104-tell_cmd) [I/O tag configuration](https://doc.ipesoft.com/pages/viewpage.action?pageId=17280081#IEC870-5-104-merany_bod) **[Literature](https://doc.ipesoft.com/pages/viewpage.action?pageId=17280081#IEC870-5-104-literatura)** [Document revisions](https://doc.ipesoft.com/pages/viewpage.action?pageId=17280081#IEC870-5-104-revizie)

# <span id="page-10-0"></span>**Supported device types and versions**

The protocol allows reading and writing data, operating on the basis of TCP network communication. Implementation is, according to the IEC870-5-104 standard, as follows:

- **Originator ASDU address** is 1 byte, it is defined as the line number.
- **ASDU address** is 2 bytes, it is defines as the station address. ASDU addresses of all stations on one line must be different.
- **Cause of transmission** is 2 bytes (contains also Originator ASDU address).
- **Information object address** is 3 bytes, it is defined as an I/O tag address.
- The following ASDU types are implemented in the monitoring course (from controlled station to the D2000 system and also vice-versa in balanced mode):

<span id="page-11-0"></span>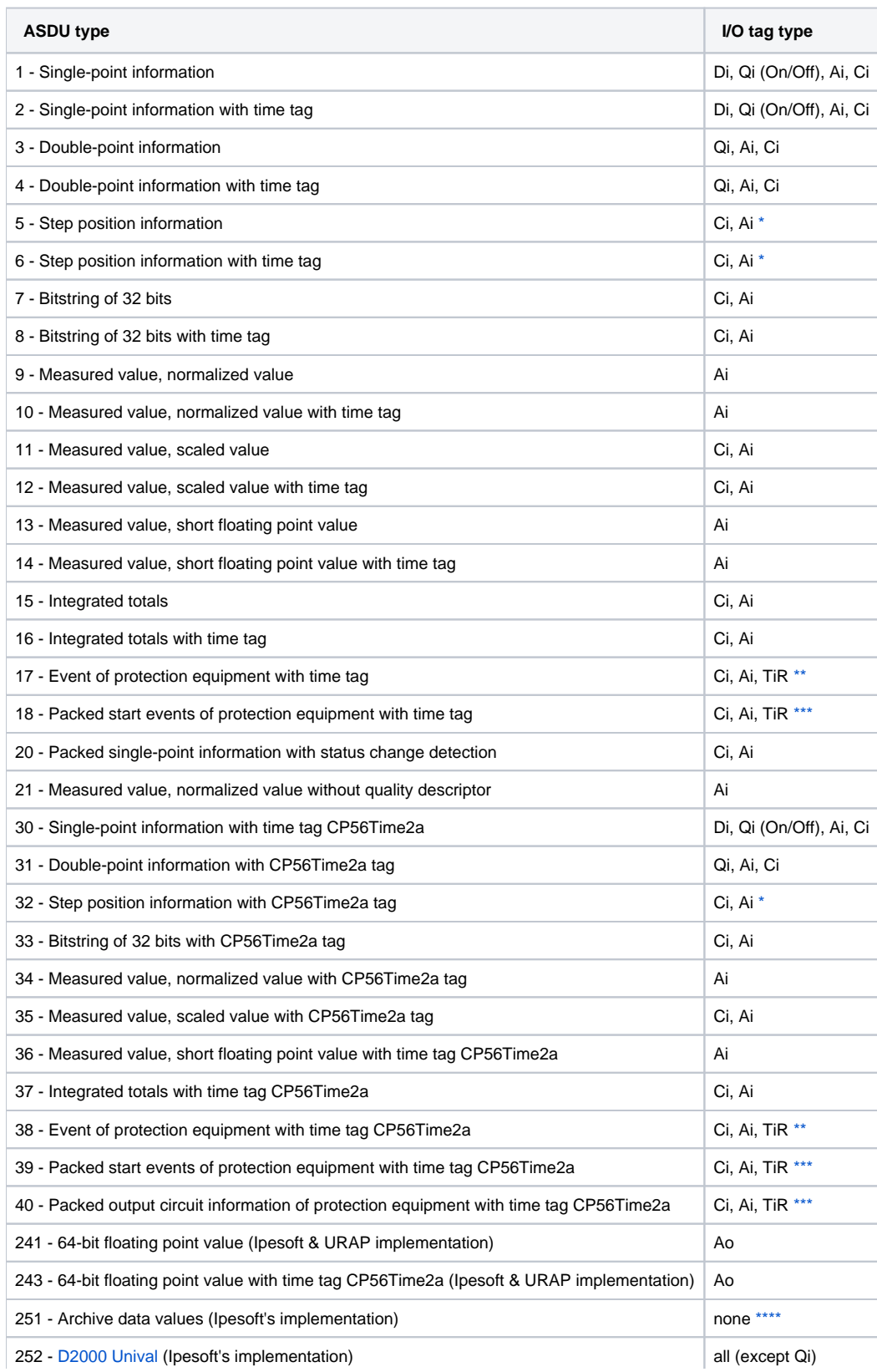

Note: Single bites of the byte, which informs us on quality (SIQ for ASDU 1,2,30; DIQ for ASDU 3,4,31; QDS for 5..14,20,32..36) are mapped into the flags FLA (0.bit), FLB (1.bit) ..FLH (7.bit) except the bits that are directly set by the value of variable ( SCO bit 0, DCO and RCS bity 0-1). After receiving the answer (a positive /negative one), the flags FLA..FLH are set according to bits of "status" byte.

For example:

for ASDU 4: FLA=DPI bit 0, FLB=DPI bit 1, FLC=0, FLD=0, FLE=BL bit, FLF=SB bit, FLG=NT bit, FLH=IV bit. for ASDU 16: FLA..FLE Sequence number bity 0..4, FLF=CY bit, FLG=CA bit, FLH=IV bit.

#### Moreover:

- if a bit is set to IV (Invalid), the value state will be Invalid
- if some of the bits are set to NT (Not topical), SB (Substituted), BL (Blocked), OV (Overflow), CA (Counter adjusted), CY (Counter overflow) for corresponding ASDU types, the value state will be Weak.

\* - T-bit of the value of these ASDU types is in the FI flag, a number within -64 .. +63 is in a variable of Ci/Ai type.

<span id="page-12-0"></span>\*\* - ASDU 17 and 38: SEP byte is in the flags FLA (0.bit),FLB (1.bit)..FLH (7.bit), the following 2 bytes (CP16Time2a) are in a variable of Ci/Ai type as a positive number (0-60 000) or they are in a variable of TiR type as a relative time (0-60 seconds).

<span id="page-12-1"></span>\*\*\* - ASDU 18, 39 and 40: SPE(ASDU 18,39) byte respectively OCI (ASDU 40) byte is in the flags FLI (0.bit), FLJ (1.bit) ..FLP (7.bit), QDP byte is in the flags FLA (0.bit),FLB (1.bit)...FLH (7.bit), the following 2 bytes (CP16Time2a) are in a variable of Ci/Ai type as a positive number (0-60 000) or they are in a variable of TiR type as a relative time.

The following ASDU types are implemented in the control course (from D2000 system to controlled station and also vice-versa in balanced mode):

#### <span id="page-12-2"></span>**Table 2**

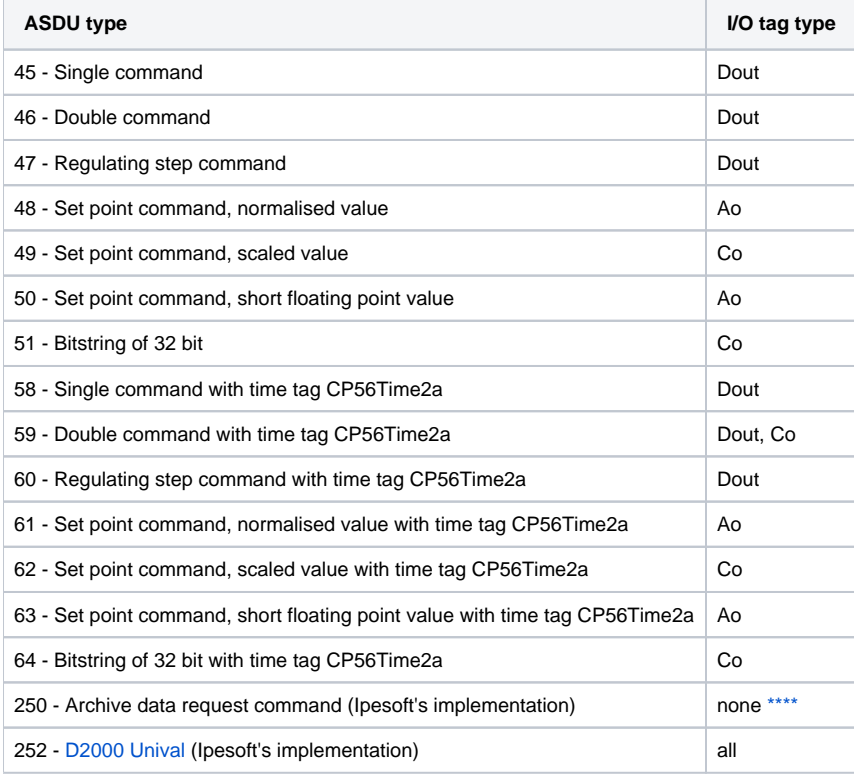

To set the bites of "status" byte (SCO for ASDU 45,58; DCO for ASDU 46,59; RCO for ASDU 47,60; QOS for ASDU 48..50,61..63), there are used the flags FLA (0.bit),FLB (1.bit) ..FLH (7.bit) except the bites, which are directly set by the variable value ( SCO bit 0, DCO and RCS bites 0-1). Having received a response (positive/negative), the flags FLA..FLH are set according to the bites of the "status" byte.

When sending commands (ASDU 45-64), the value of 6 [Activation] is send as CauseOfTransmission. Expecting a response from the controlled station depends on the parameter [Command Confirm](https://doc.ipesoft.com/pages/viewpage.action?pageId=17280081#IEC870-5-104-cmdc). There are the following possibilities:

- writing is successful, if the packet with RSN confirming the SSN packet with the log

- writing is finished, if there is a response with CauseOfTransmission=7 [Activation Confirmation] and/or with 10 [Activation Termination]. Success /Unsuccess depends on the setting of the P/N bite in CauseOfTransmission.

<span id="page-13-0"></span>\*\*\*\* - ASDU 250 can be used for communication with Ipesoft 870-5-104 Server. The command will ask for historical values (within any interval) from the server, which get back as ASDU 251 (or newer ASDU 249 that use 64-bit values for improved precision, if the protocol parameter [D2H64](https://doc.ipesoft.com/display/D2DOCV12EN/IEC+870-5-104+Server#IEC870-5-104Server-d2h64) is enabled on the server). The reading of the archive values can be executed by means of the TELL command [GETOLDVAL](https://doc.ipesoft.com/display/D2DOCV12EN/Tell+commands#Tellcommands-getoldval) with the parameter containing the name of the I /O tag or station (in this case, there are read values of all I/O tag in successive steps, i.e. reading another tag starts after termination of currently read tag). Response for ASDU 250 is again ASDU 250 (with CauseOfTransmission=7) and with the return code:

- 0 successful start of reading the history
- 1 the history for required tag doesn't exists
- 2 the history for required tag is not available (the archive does not run)

Further follows (is the return code was 00) ASDU 251 with archive data and the termination ASDU 250 with CauseOfTransmission=10.

### **Establishing a connection:**

process [D2000 KOM](https://doc.ipesoft.com/display/D2DOCV12EN/D2000+Kom) is connecting to the TCP port and sends U-frame StartDT Act, StartDT Con is waited as a reply.

For all the stations with a defined synchronization (see the article below), there is send ASDU type 103 [Clock synchronisation command] with CauseOfTransmission=6 [Activation], there is expected a reply in dependence on the [Command Confirm](https://doc.ipesoft.com/pages/viewpage.action?pageId=17280081#IEC870-5-104-cmdc) parameter.

Then there is sent a sequence 0 up to N I-frames with ASDU 100 [Interrogation Command] and ASDU 101 [Counter Interrogation Command], both with CauseOfTransmission=6 [Activation]. The I-frames are sent for each station with at least one I/O tag (i.e. Ai, Di, Qi, Ci). As a response, there is expected (in any order):

- receiving frames with ASDU 100 [Interrogation Command] and with CauseOfTransmission=7 or 10 (depends on [Command Confirm\)](https://doc.ipesoft.com/pages/viewpage.action?pageId=17280081#IEC870-5-104-cmdc)
- receiving frames with ASDU 101 [Counter Interrogation Command] and with CauseOfTransmission=7 or 10 (depends on [Command Confirm\)](https://doc.ipesoft.com/pages/viewpage.action?pageId=17280081#IEC870-5-104-cmdc)
- receiving current values of all I/O tags.

The other side can also sent frames with ASDU TypeIdentificator=100 and CauseOfTransmission=10 [Activation Termination], but the process [D2000 KOM](https://doc.ipesoft.com/display/D2DOCV12EN/D2000+Kom) does not consider to be an error, if such frames will not receive. ASDU 100 and 101 sending order as well as disabling their sending is defined by the parameters [Order of IC](https://doc.ipesoft.com/pages/viewpage.action?pageId=17280081#IEC870-5-104-oic) and [Order of Counter IC.](https://doc.ipesoft.com/pages/viewpage.action?pageId=17280081#IEC870-5-104-ocic)

Clock synchronisation: Sending ASDU type 103 [Clock synchronisation command] is performed during initialization (after sending StartDT and before sending Interrogation Command). The synchronization is sent for the stations, with the checked parameter **Enable** in the tab [Time parameters.](https://doc.ipesoft.com/pages/viewpage.action?pageId=17282378#ConfigurationDialogBox(D2000/CommunicationwithI/ODevices/CommunicationStations)-cas_parametre) ASDU type 103 is sending regularly with a defined period.

Forced disconnection: If all stations on the line are in the simulation mode or the communication is stopped for them, the line will be disconnected (communication socket will be closed). If the simulation is disabled for at least one station and the communication is not stopped for it (the tab [Parameters](https://doc.ipesoft.com/pages/viewpage.action?pageId=17282378#ConfigurationDialogBox(D2000/CommunicationwithI/ODevices/CommunicationStations)-parametre) of Station type object), the line will be connected again (and there will be sent Interrogation Command or Counter Interrogation Command to the active station). After turning on every next station, Interrogation Command or Counter Interrogation Command will be sent to the station, see the next article.

Forced sending Interrogation Command or Counter Interrogation Command: If a station is in the simulation mode and the communication is not stopped for it (the tab [Parameters](https://doc.ipesoft.com/pages/viewpage.action?pageId=17282378#ConfigurationDialogBox(D2000/CommunicationwithI/ODevices/CommunicationStations)-parametre) of Station type object), the process [D2000 KOM](https://doc.ipesoft.com/display/D2DOCV12EN/D2000+Kom) sends Interrogation Command and/or Counter Interrogation Command (see the parameters [Order of IC](https://doc.ipesoft.com/pages/viewpage.action?pageId=17280081#IEC870-5-104-oic), [Order of Counter IC](https://doc.ipesoft.com/pages/viewpage.action?pageId=17280081#IEC870-5-104-ocic)).

D2000 system also supports the **balanced mode**. In the mode, the task of controlled and control stations is changed. That time, D2000 system receives commands and confirms them. The balanced mode may be used only when is supported by partner station. An advantage is that D2000 system sends the current status of output I/O tags (defined as ASDU 1-40) as a reply to ASDU 100 [Interrogation Command] and 101 [Counter Interrogation Command] requests. It is still suitable to configure single-shot commands as ASDU 45 - 64; they are not repeated after re-establishing the connection.

As the protocol supports the balanced mode (partly it is server), there are valid the rules of [server protocols.](https://doc.ipesoft.com/display/D2DOCV12EN/Server+Protocols+-+General+Implementation+Rules)

The output tags, which are configured as ASDU 1-40, do not switched to Transient status (i.e. they are considered as if in the [configuration of I/O tag](https://doc.ipesoft.com/pages/viewpage.action?pageId=17282375#ConfigurationDialogBox(I/OTags)-charakter_vystupu), tab O utput control, the I/O tag output mode is set on *Command*). The record is considered to be successful if there is the connection with server at the time of record, otherwise the record is unsuccessful.

### <span id="page-14-0"></span>**Communication partners**

- **ABB MicroScada**. Note: The value of the parameter *Maximum message length* in the ABB MicroScada settings must be changed from 253 similar to 230 (+/- a few bytes). Default value of the parameter causes rewriting the communication buffer and it is expressed by sending a corrupted message.
- **PLC Bernecker & Rainer**, protocol implementation: URAP-AUTOMATIZÁCIA s.r.o. (Ltd.)
- **LFC terminals of Slovenské Elektrárne, a.s. (Inc.)**, protocol implementation: Energodata/ABB
- **RS Unicon 4**, UniControls

#### <span id="page-14-1"></span>**Communication line configuration**

- Communication line category: [TCP/IP-TCP](https://doc.ipesoft.com/pages/viewpage.action?pageId=17282396) or [TCP/IP-TCP Redundant.](https://doc.ipesoft.com/pages/viewpage.action?pageId=17282396)
- TCP parameters server parameters are mandatory:
	- Host: string containing at most 80 characters server name in form of INET (name or numerical address a.b.c.d). In case of redundant systems multiple names/addresses separated by commas can be entered.
	- Port: TCP port number (0..65535)
	- Line number: is to be used as the Originator ASDU address (1 byte, 0-255)

#### <span id="page-14-2"></span>**Communication station configuration**

- Communication protocol: **IEC870-TCP**.
- Station address a decimal number within the range of 0..65535, defines the ASDU address.

**Note 1:** After saving a station in process [D2000 CNF,](https://doc.ipesoft.com/display/D2DOCV12EN/On-line+System+Configuration+-+D2000+CNF) the process [D2000 KOM](https://doc.ipesoft.com/display/D2DOCV12EN/D2000+Kom) automatically sends ASDU 100 and ASDU 101 (Interrogation and Counter Interrogation Commands) to this station, if enabled.

**Note 2:** The protocol supports sending long time stamps (CP56Time2a tag) in local time or UTC time with defined offset (see the parameter [Use](https://doc.ipesoft.com/pages/viewpage.action?pageId=17282378#ConfigurationDialogBox(D2000/CommunicationwithI/ODevices/CommunicationStations)-monotonny_cas)  [monotonic UTC time +\)](https://doc.ipesoft.com/pages/viewpage.action?pageId=17282378#ConfigurationDialogBox(D2000/CommunicationwithI/ODevices/CommunicationStations)-monotonny_cas).

**Note 3:** Starting with D2000 version 7.02.004 if a **TCP Redundant** line category is used, [the flags](https://doc.ipesoft.com/display/D2DOCV12EN/User+Attributes+-+Flags) FLC and FLD are used in the [value of communication](https://doc.ipesoft.com/pages/viewpage.action?pageId=17282379)  [stations](https://doc.ipesoft.com/pages/viewpage.action?pageId=17282379) for indication of functionality of primary (FLC) and secondary (FLD) communication path. If these flags are set, the respective communication path is non-functional. For example, if the value of communication station is StON and flag FLC is set it means that only secondary communication path is functional.

For lower versions of D2000 only partial detection of broken communication path is available when using the parameter [Strict Redundancy Connection](https://doc.ipesoft.com/pages/viewpage.action?pageId=17280081#IEC870-5-104-srcs)  [Signalisation.](https://doc.ipesoft.com/pages/viewpage.action?pageId=17280081#IEC870-5-104-srcs)

# Station protocol parameters

<span id="page-14-3"></span>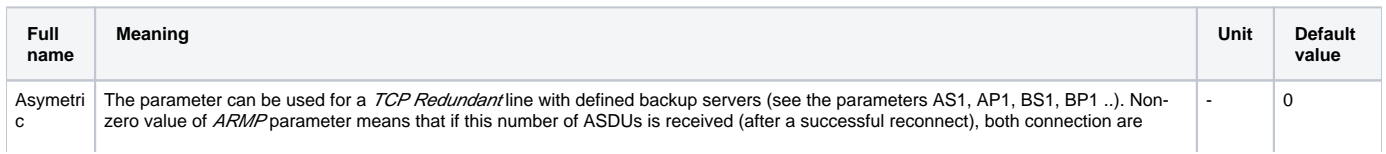

<span id="page-15-1"></span><span id="page-15-0"></span>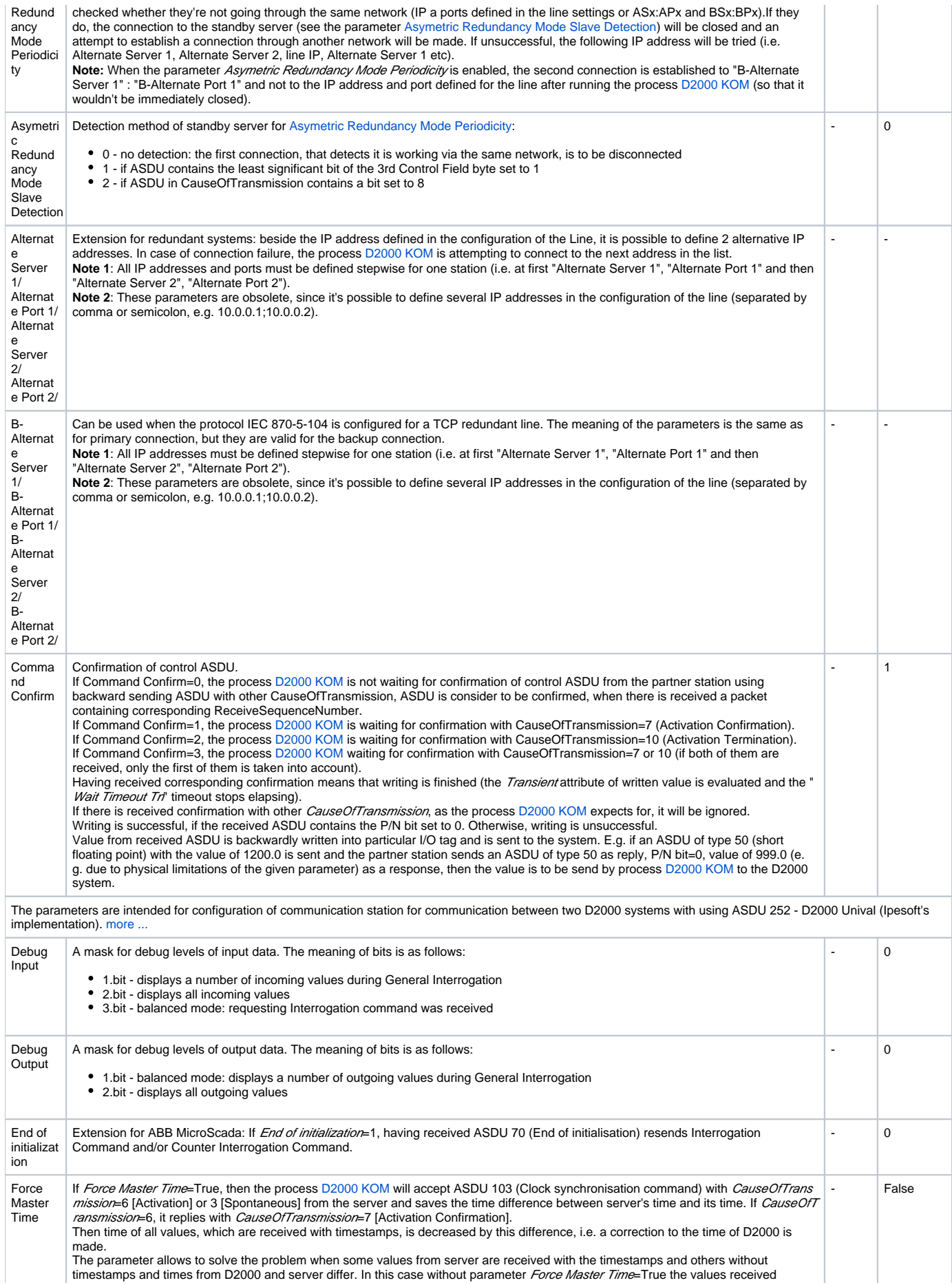

<span id="page-16-1"></span><span id="page-16-0"></span>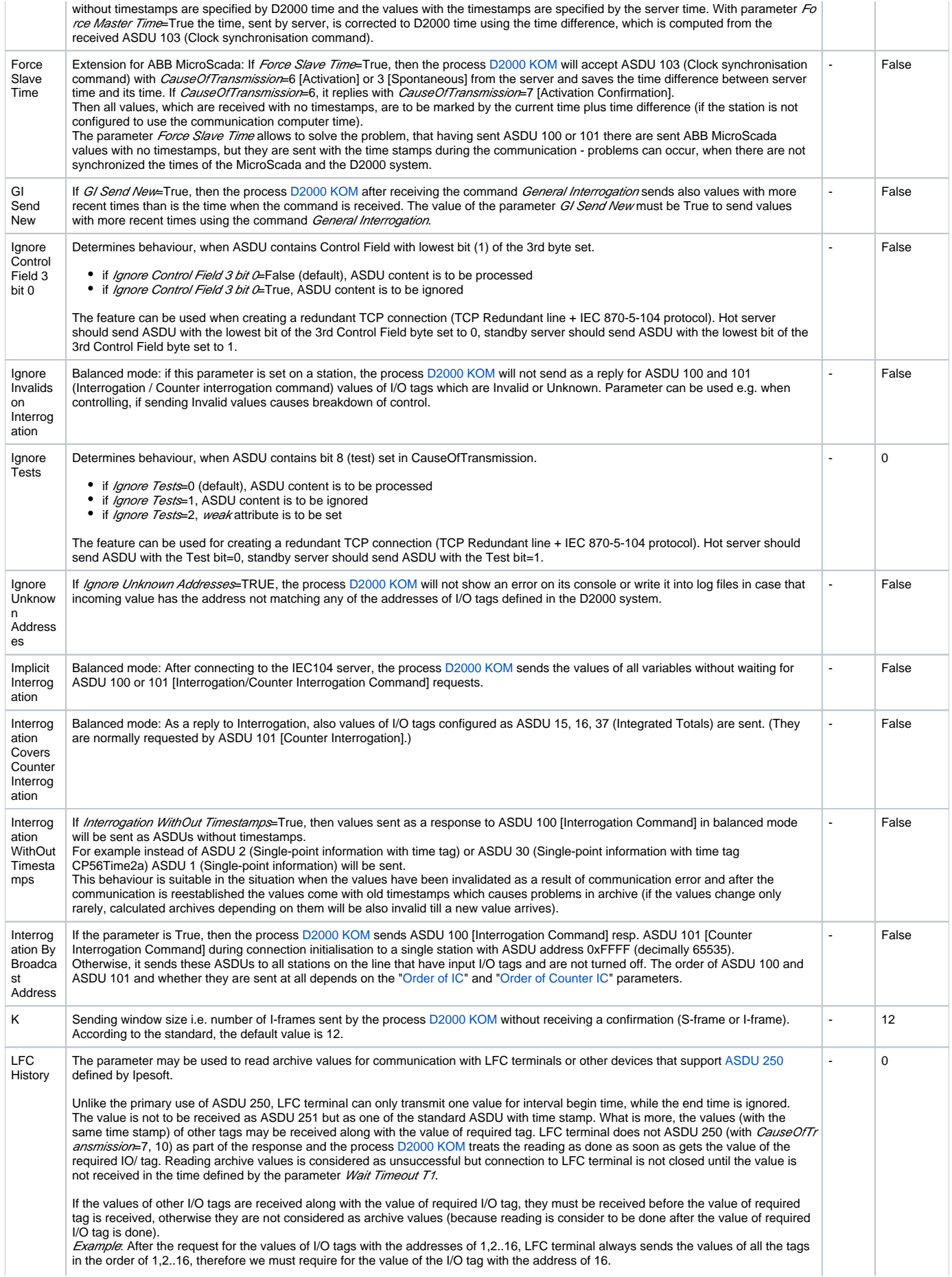

<span id="page-17-5"></span><span id="page-17-4"></span><span id="page-17-3"></span><span id="page-17-2"></span><span id="page-17-1"></span><span id="page-17-0"></span>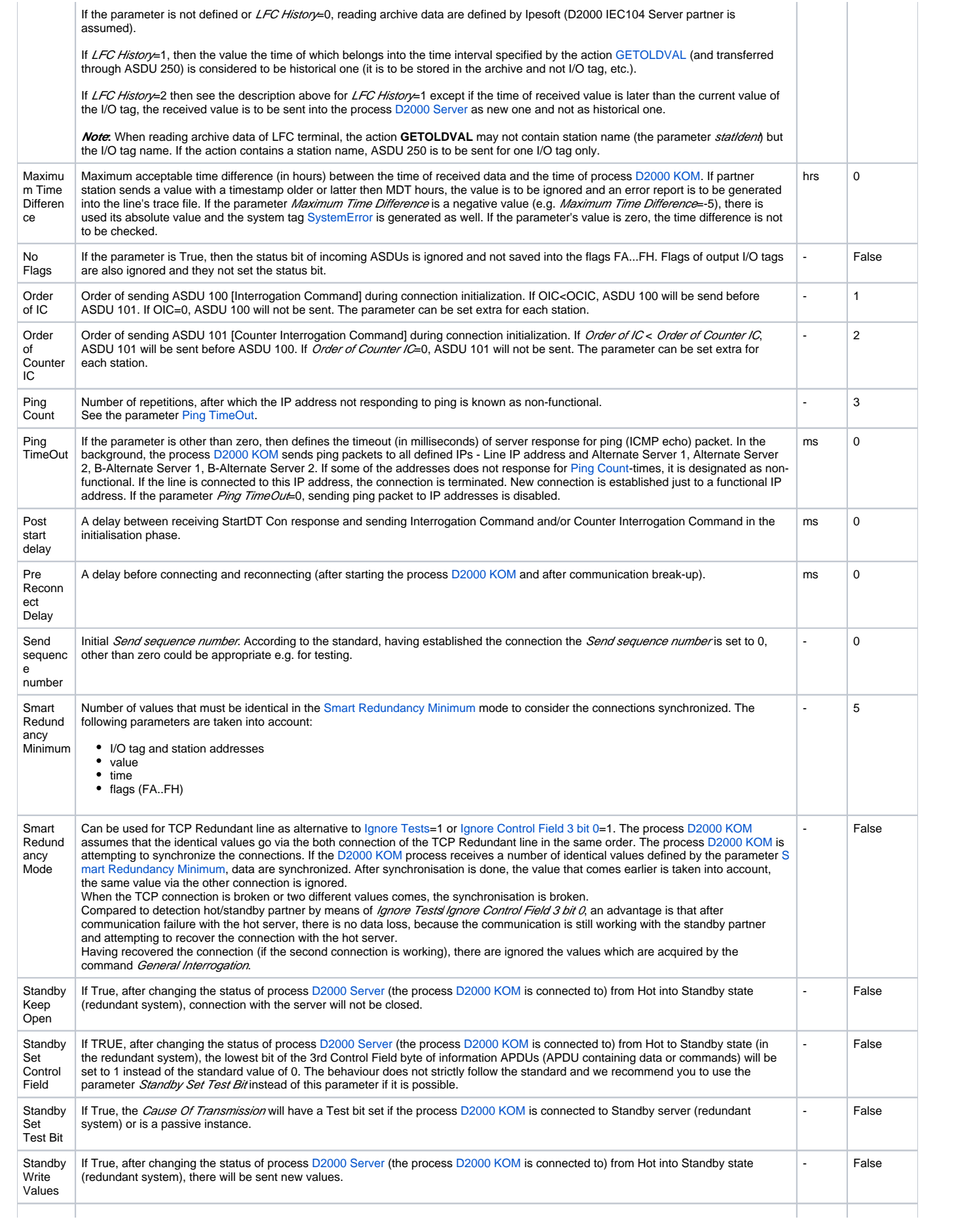

<span id="page-18-1"></span>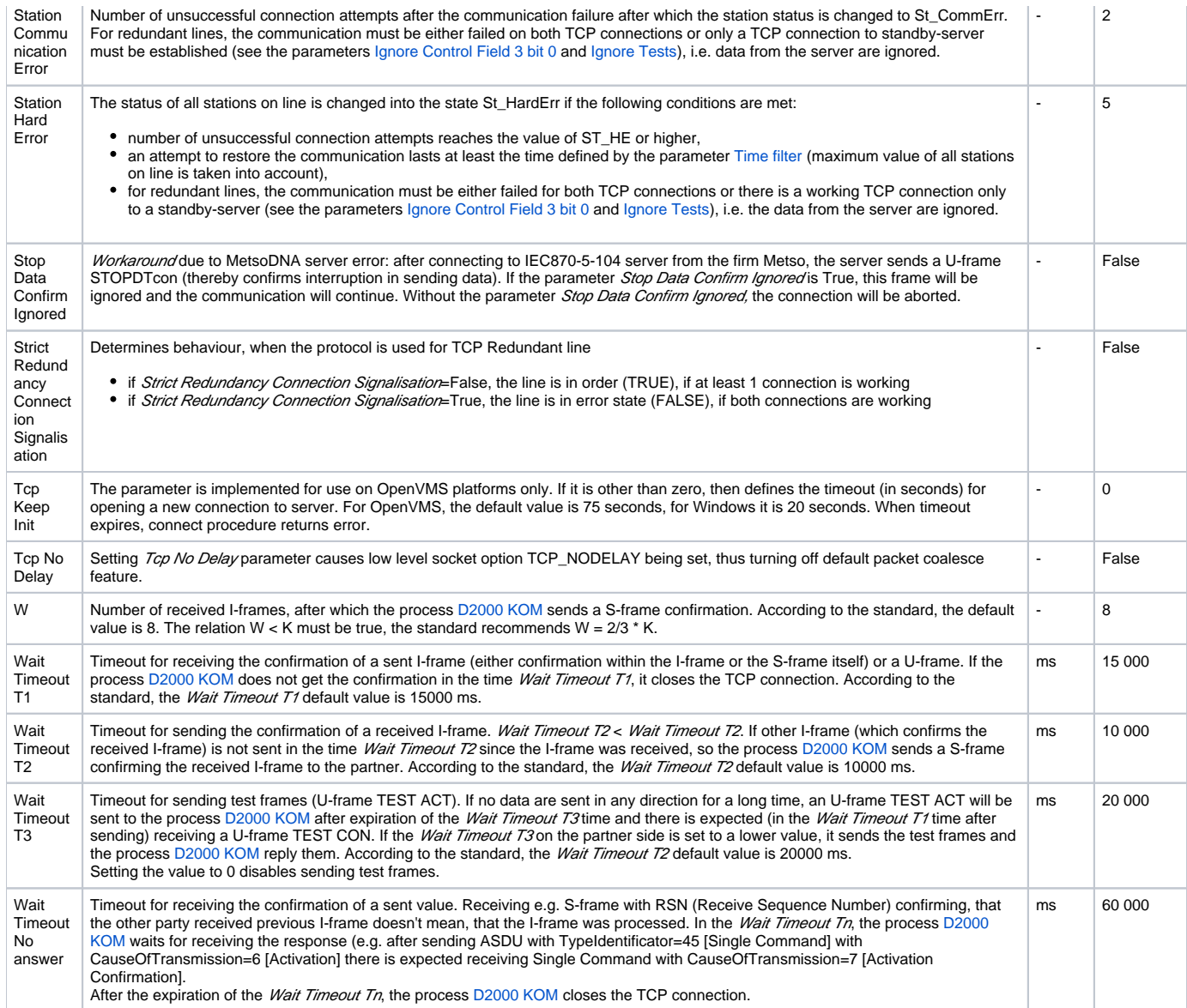

Defined parameters, except for Order of IC, Order of Counter IC and Force Slave Time, are valid for the **entire** line - i.e. it is enough to define them for one station on the line.

# <span id="page-18-0"></span>**Tell commands**

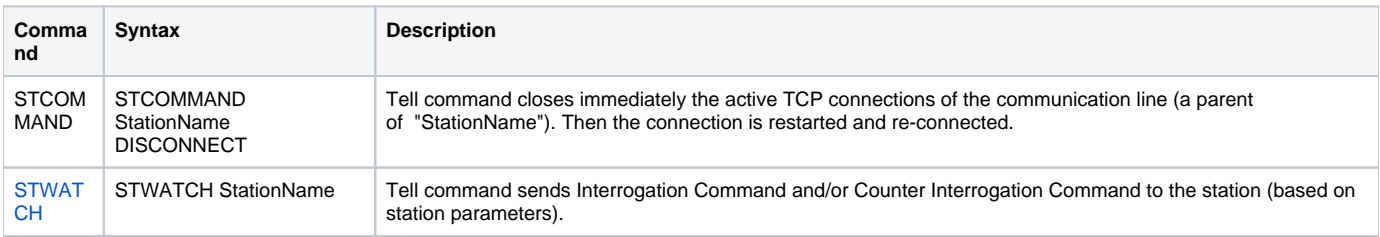

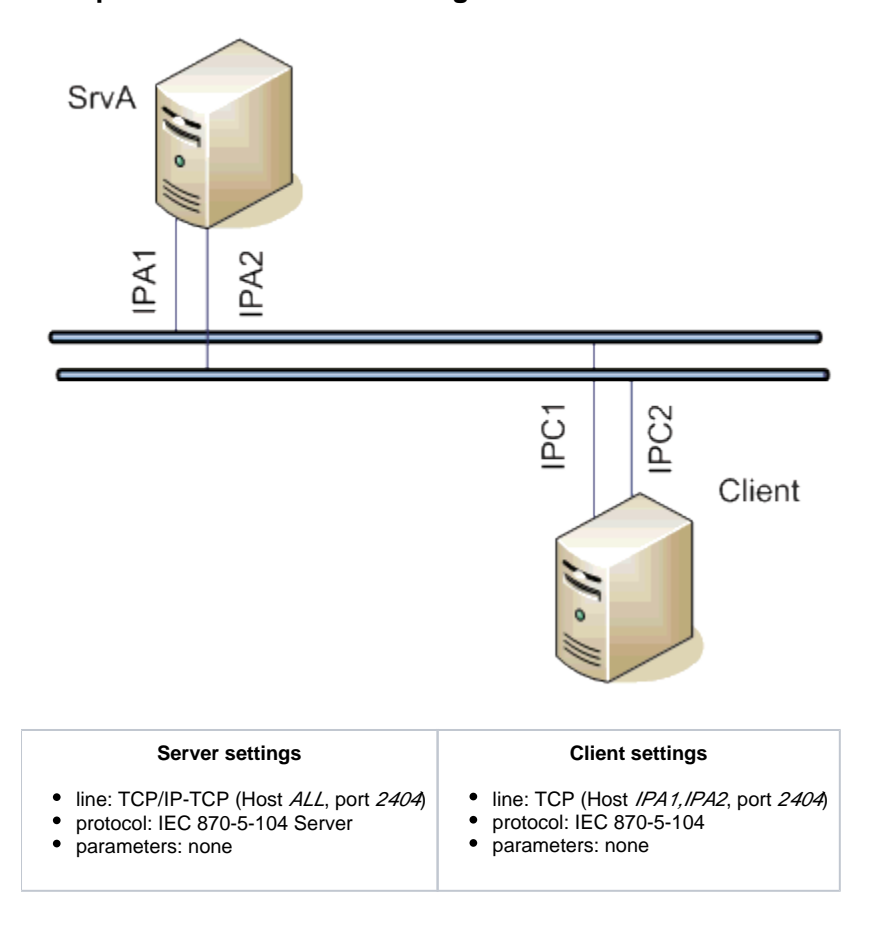

**Example 1: Client communicating with the server SrvA on redundant networks.**

If a communication segment drops out (e.g. IPA1 failure) the client establishes connection with the server **SrvA** using the address IPA2.

# **Example 2: Client communicating with the redundant servers SrvA, SrvB.**

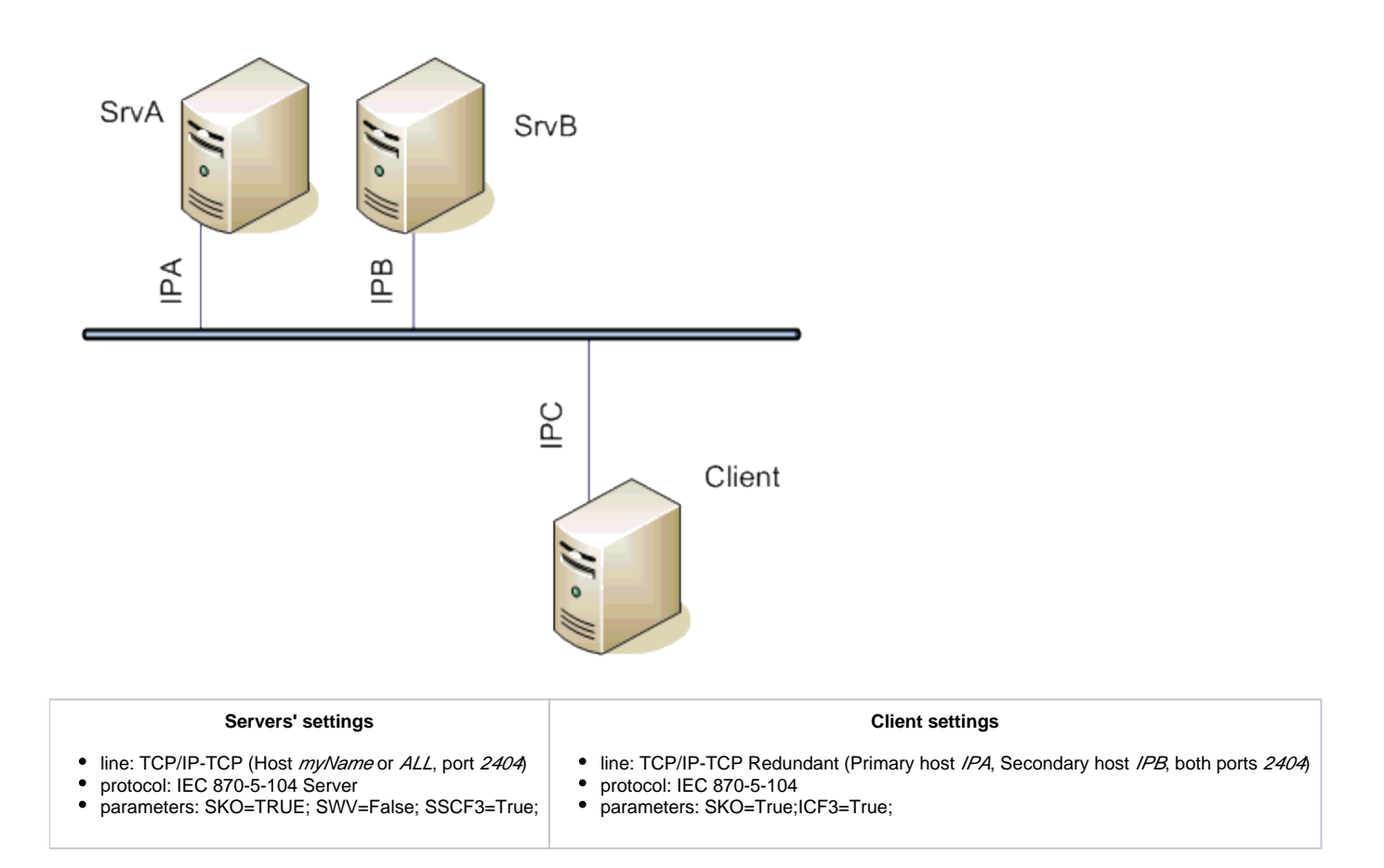

The client communicates both with the hot server and with the standby server, connection with the standby server continues to be open, but new values are send by the hot server.

Note: If symbolic myName is used, it should be defined in *hosts* file of 1-st server as IPA and in *hosts* file of 2-nd server as IPB.

# **Example 3: Client communicating with the redundant servers SrvA, SrvB on redundant networks.**

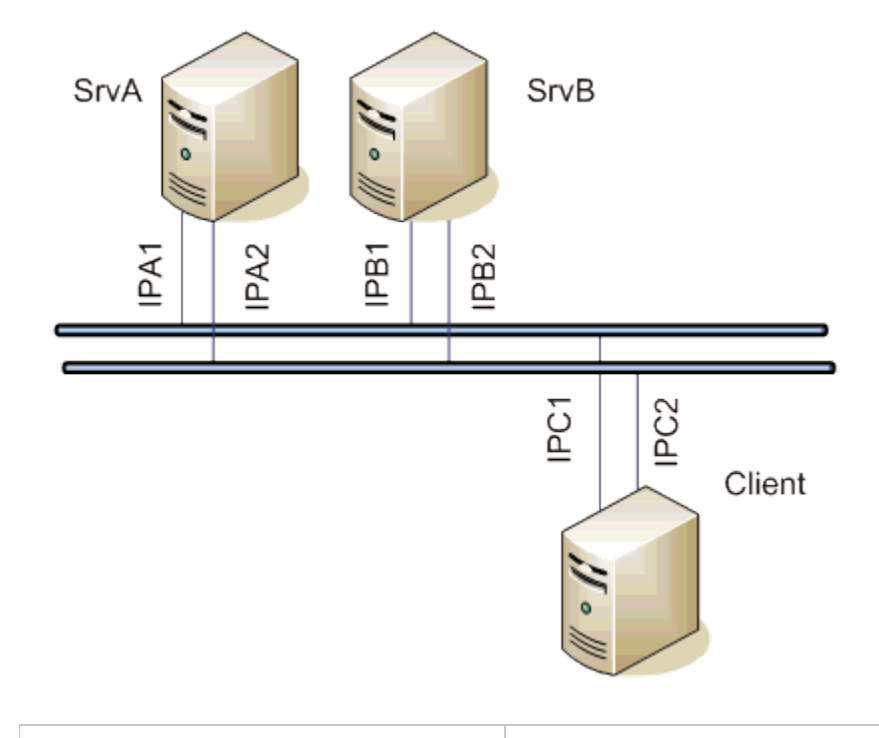

#### **Servers' settings**

#### **Client settings**

- line: TCP/IP-TCP (Host ALL, port 2404)
- protocol: IEC 870-5-104 Server
- parameters: SKO=True; SWV=False;

SSCF3=True;

- line: TCP/IP-TCP Redundant (Primary host IPA1, IPA2, Secondary host IPB1, IPB2, both ports 2404)
- $\bullet$ protocol: IEC 870-5-104
- parameters: ICF3=True

The client communicates with both the servers. If one network segment drops out (e.g. IPA1 failure), the client establishes connection with the server SrvA using the address IPA2.

### **Example 4: The redundant clients ClientC, ClientD communicating with the redundant servers SrvA, SrvB on redundant networks.**

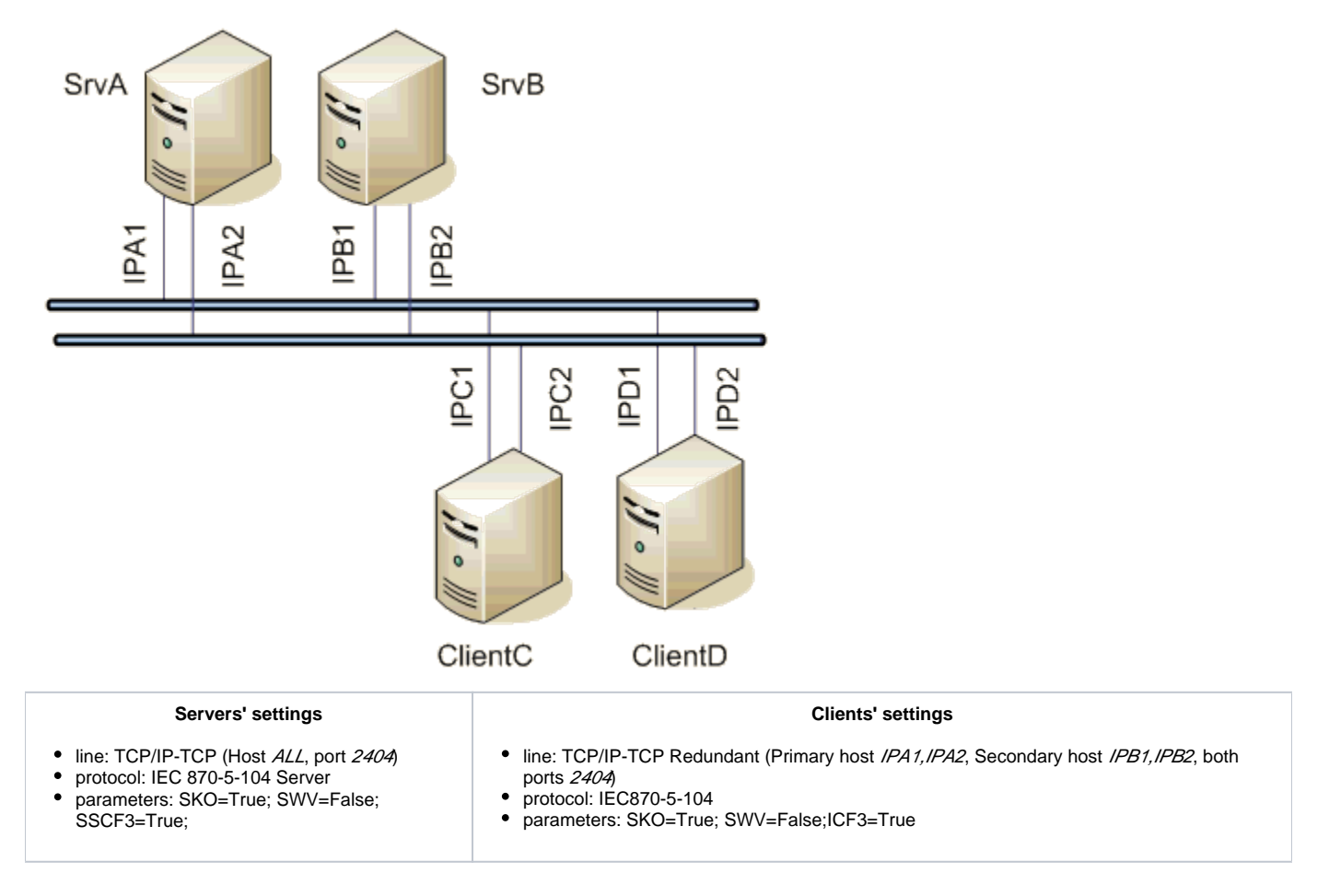

The clients communicate with both the servers. If one network segment drops out (e.g. IPA1 failure), the clients establish connection with the server SrvA using the address IPA2. After switching the hot/standby statuses of the clients ClientC and ClientD, they keep communicating with the servers, but the active client only sends commands. New values are sent by the active server.

# <span id="page-21-0"></span>**I/O tag configuration**

Possible I/O tag types: **Ai, Ao, Ci, Co, Di, Dout, Qi**

- I/O tag address is mapped on *Information object address*, i.e. it has 3 bytes and must within the range of 0..16777215.
- Input tags must be particular types (Ai, Ci, Di, Qi) for received ASDU, see the [table 1](https://doc.ipesoft.com/pages/viewpage.action?pageId=17280081#IEC870-5-104-tab1) and also the [table 2](https://doc.ipesoft.com/pages/viewpage.action?pageId=17280081#IEC870-5-104-tab2) in the balanced mode.
- For particular type of output tag (Ao, Dout, Co) it is necessary to set a ASDU type, that has to be used, see the [table 2](https://doc.ipesoft.com/pages/viewpage.action?pageId=17280081#IEC870-5-104-tab2).
- Archive for providing historical values: if client asks for historical values through [ASDU 250](https://doc.ipesoft.com/pages/viewpage.action?pageId=17280081#IEC870-5-104-pozn4), the server sends:
	- 1. the values of the historical value specified by this input entry field,
	- 2. if the input entry field is not filled, then the values of the historical value that archives the I/O tag,
	- 3. if given historical value does not exist, then the values of the I/O tag that archives the control object of given I/O tag,

4. if the control object does not exist (or the archive is not available), the server returns an error.

Specification of a historical value allows user to set e.g. sending 10-minutes averages instead of sending all changes of given I/O tag.

#### <span id="page-22-0"></span>**Literature**

-

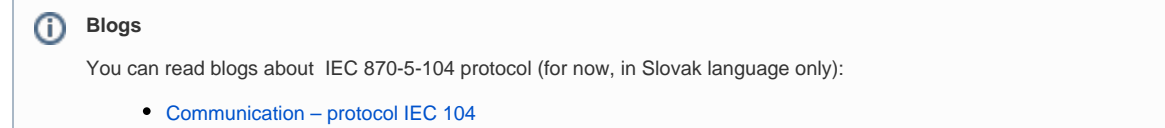

[Communication – protocol IEC 104, part 2](http://www.ipesoft.com/sk/blog/komunikacia-protokol-iec-104-2)

# <span id="page-22-1"></span>**Document revisions**

- Ver. 1.0 July 30th 2003
- Ver. 1.1 November 19th 2003: extension of supported ASDU, new parameters
- Ver. 1.2 March 20th 2004: added ASDU for reading archive data
- Ver. 1.3 June 20th 2004: extension redundancy support
- Ver. 1.4 December 1st 2004: extension support of balanced mode
- Ver. 1.5 December 12th, 2012 updating, tell commands

**Related pages:** ന

[Communication protocols](https://doc.ipesoft.com/display/D2DOCV12EN/Communication+Protocols)